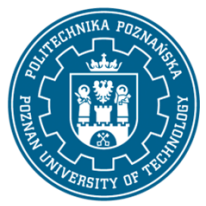

EUROPEJSKI SYSTEM TRANSFERU I AKUMULACJI PUNKTÓW (ECTS) pl. M. Skłodowskiej-Curie 5, 60-965 Poznań

# **KARTA OPISU PRZEDMIOTU - SYLABUS**

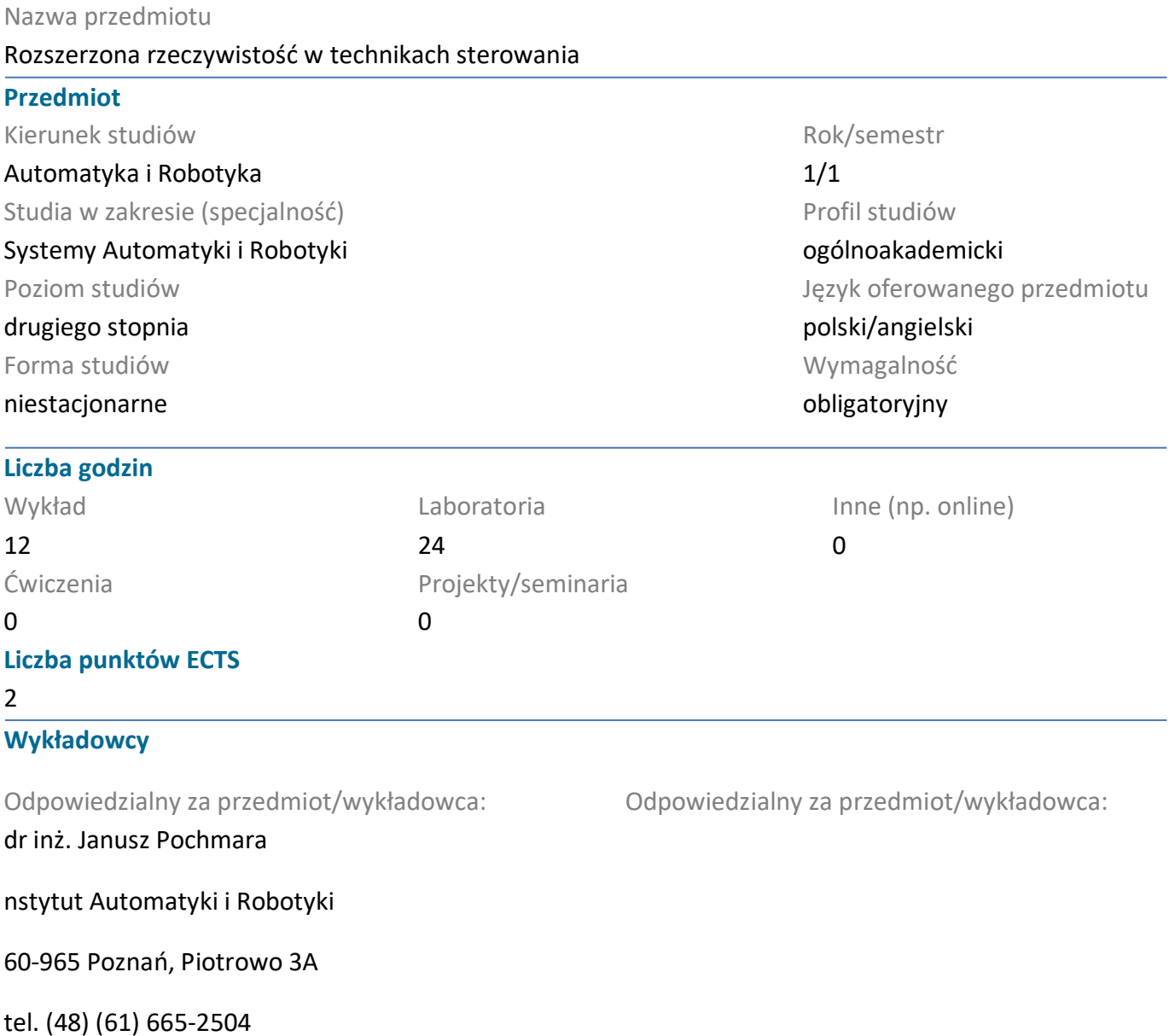

e-mail: Janusz.Pochmara@put.poznan.pl

#### **Wymagania wstępne**

Słuchacz powinien dysponować podstawami z programowania przynajmniej w języku C. Obsługa komputera w zakresie podstawowych pakietów biurowych oraz systemów operacyjnych jest niezbędnym minimu informatycznym.Sprawne posługiwanie się Internetem i podstawy języka angielskiego w znacznym stopniu przydadzą się w posługiwaniu zasobami sieciowymi.

#### **Cel przedmiotu**

Student pozna w jaki sposób tworzone są aplikacje przemysłowe powstające w oparciu o języki programowania wykorzystywane do tworzenia aplikacji na potrzeby rzeczywistości rozszerzonej (HTML 5, CSS, JavaScript). Będzie potrafił w sposób intuicyjny wykorzystywać interfejs graficzny 3D w procesach sterowania. Poszczególne stopnie tworzone są w oparciu o bloki programowe, które przypominająw

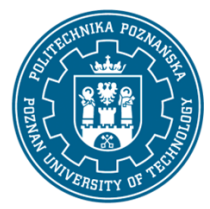

EUROPEJSKI SYSTEM TRANSFERU I AKUMULACJI PUNKTÓW (ECTS) pl. M. Skłodowskiej-Curie 5, 60-965 Poznań

swym działaniu składanie programu niczmy z gotowych "cegiełek". Dodatkowo słuchacze zostaną zapoznani z ideami działania programów na sterownikach przemysłowych PLC, w celu akwizycji sygnałów danych niezbędnych do przetwarzania przez tworzone aplikacje AR.

### **Przedmiotowe efekty uczenia się**

Wiedza

K2\_W7 ma zaawansowaną i pogłębioną wiedzę w zakresie metod analizy i projektowania systemów sterowania

K2\_W10 ma uporządkowaną i pogłębioną wiedzę w ramach wybranych obszarów robotyki

K2\_W11 ma uporządkowaną i pogłębioną wiedzę związaną z systemami sterowania i układami kontrolno-pomiarowymi

### Umiejętności

K2\_U9 potrafi przeprowadzić symulację i analizę działania złożonych układów automatyki oraz zaplanować i przeprowadzić weryfikację eksperymentalną

K2\_U14 potrafi przy formułowaniu i rozwiązywaniu zadań obejmujących projektowanie układów automatyki i robotyki dostrzegać ich aspekty pozatechniczne, w tym środowiskowe, ekonomiczne i prawne

Kompetencje społeczne

K2\_K1 rozumie potrzebę i zna możliwości ciągłego dokształcania się – podnoszenia kompetencji zawodowych, osobistych i społecznych, potrafi inspirować i organizować proces uczenia się innych osób

K2\_K5 jest gotów do myślenia i działania w sposób przedsiębiorczy

### **Metody weryfikacji efektów uczenia się i kryteria oceny**

Efekty uczenia się przedstawione wyżej weryfikowane są w następujący sposób:

- Zaliczenie laboratoriów/wykładutest (35% udziału w ocenie końcowej)
- Przygotowanie projektu realizowanego w pracy zespół dwuosobowy (40%)
- Prezentacja projektu (25%)

Aby zaliczyćprzedmiot konieczne jest uzyskanie pozytywnych wyników ze wszystkich elementów składowych oceny końcowej. W formułowaniu oceny końcowej zaproponowano następującą skalę ocen i jej charakterystyki:

- 5.0 bardzo dobra wiedza, umiejętności i kompetencje personalne i społeczne
- 4.5 bardzo dobra wiedza, dobre kompetencje personalne i społeczne oraz umiejętności
- 4.0 dobra wiedza, dobre umiejętności i kompetencje personalne i społeczne
- 3.5 zadowalająca wiedza i umiejętności, ale średnie kompetencje personalne i społeczne

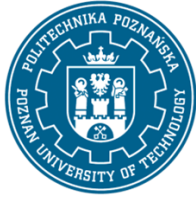

EUROPEJSKI SYSTEM TRANSFERU I AKUMULACJI PUNKTÓW (ECTS) pl. M. Skłodowskiej-Curie 5, 60-965 Poznań

- 3.0 zadowalająca wiedza i umiejętności, ale słabo wykształcone kompetencje personalne i społeczne
- 2.0 niezadowalająca wiedza, umiejętności i kompetencje personalne i społeczne

#### **Treści programowe**

Treści programowe wykładu pokrywają się z treściami przedstawianymi na laboratorium w formie ćwiczeń praktycznych podczas, których przerabiane są zaprezentowane technologie:

- 1. Przegląd rozwoju AR
	- a) Funkcje AR a funkcje VR
	- b) Urządzenia AR Ready
	- c) Prosta aplikacja AR A-Frame oraz AR.js
- 2. Tworzenie projektu i tworzenie sceny projektu
	- a) Siatki obiektowe i atrybuty siatki
	- b) Dodawanie tekstu i animacji do obiektów
	- c) Dodawanie tekstur do obiektów
- 3. Dodanie AR.js do aplikacji(laboratorium pogadanka)
- 4. Praca z Three.js
	- a) Tworzenie projektu
	- b) Obsługa prymitywów
- 5.Omówienie Three.js i konfiguracja projektu
	- a) Tworzenie sceny podstawowej
	- b) Tworzenie sceny podstawowej
- 6. Odkrywanie różnych siatek geometrii
- 7. Tworzenie materiałów (laboratorium pogadanka)
- 8. Tworzenie Shaderów(laboratorium pogadanka)
- 9.Budowanie rozbudowanej aplikacji AR za pomocą Awe.js
- 10. Konfigurowanie, tworzenie funkcji podczas wczytywania
	- a) Wczytywanie modelu

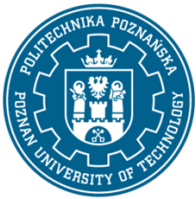

EUROPEJSKI SYSTEM TRANSFERU I AKUMULACJI PUNKTÓW (ECTS) pl. M. Skłodowskiej-Curie 5, 60-965 Poznań

- b) Dodawanie POIs, projekcji oraz zdarzeñ
- 11.Tworzenie opisu sceny za pomocą warunków warunkowych(laboratorium pogadanka)
- 12 Osadzanie Last Box i utworzenie Compatibility Error Message

13 Testowanie projektów na urządzeniach mobilnych (telefon) współpraca ze sterownikami PLC S7 1200 Siemens

- 14.Wdrażanie aplikacji AR.js i Awe.js w praktyce
	- a) Aplikacje internetowe AR w przegl<sup>1</sup>darkach mobilnych
	- b) zdalna praca z aplikacją
- 15. Budowanie projekt na wybranym przykładzie aplikacja reklamowa
	- a) Tworzenie wizytówki AR z A-Frame i AR.js
	- b) Tworzenie histogramu AR za pomoc<sup>1</sup> Awe.js
- 16. Test

### **Metody dydaktyczne**

Materiały dydaktyczne w formie prezentacji wykładów oraz skryptu do ćwiczeń laboratoryjnych zostają umieszczone w wersji elektronicznej na stronie internetowej wskazanej przez prowadzącego. Aktualny adres zostaje podany podczas pierwszych zajęć przez prowadzącego zajęcia. Wykład z prezentacjami multimedialnymi.

Przewiduje się realizację w ramach przedmiotu możliwości wykorzystania b-learningu. Ze względu na specyfikację przedmiotu, która oparta jest na specjalistycznej wiedzy materiały te będą miały jedynie charakter powtórzeniowy, który powinien w lepszym stopniu utrwalić wiedzę słuchacza

#### **Literatura**

#### Podstawowa

Augmented Reality: Principles and Practice by Dieter Schmalstieg, English | 2016 | ISBN: 0321883575 | 528 Pages, Addison-Wesley Professional; 1 edition

JavaScript i jQuery. Interaktywne strony WWW dla każdego. Podręcznik Front-End Developera, Jon Duckett , Wydawnictwo Helion

#### Uzupełniająca

SIMATIC S7-1200, wyd. Siemens, 2010.

Materiały opublikowane przez firmę Siemens online www.siemens.pl/PS7-1200, 2011

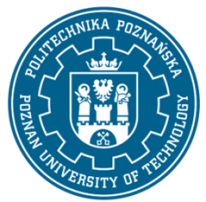

EUROPEJSKI SYSTEM TRANSFERU I AKUMULACJI PUNKTÓW (ECTS) pl. M. Skłodowskiej-Curie 5, 60-965 Poznań

J. Kasprzyk, "Programowanie sterowników przemys<sup>3</sup>owych", Wydawnictwa Naukowo Techniczne, Warszawa 2006.

### **Bilans nakładu pracy przeciętnego studenta**

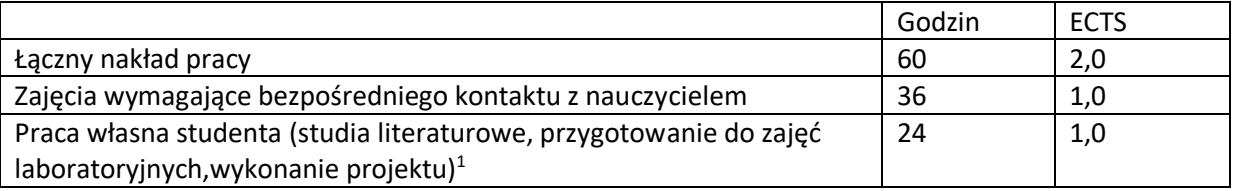

 $\overline{a}$ 

<sup>1</sup>niepotrzebne skreślić lub dopisać inne czynności